# **Create\_Symbolic Routine**

## Description

Creates or redefines calculated (symbolic) columns in a native table dictionary.

#### Syntax

**Create\_Symbolic** (tablename, columnname, formula, datatype, columnheading, multivalueflag, conversion, justification, length, description)

### **Parameters**

The Create\_Symbolic routine has the following parameters.

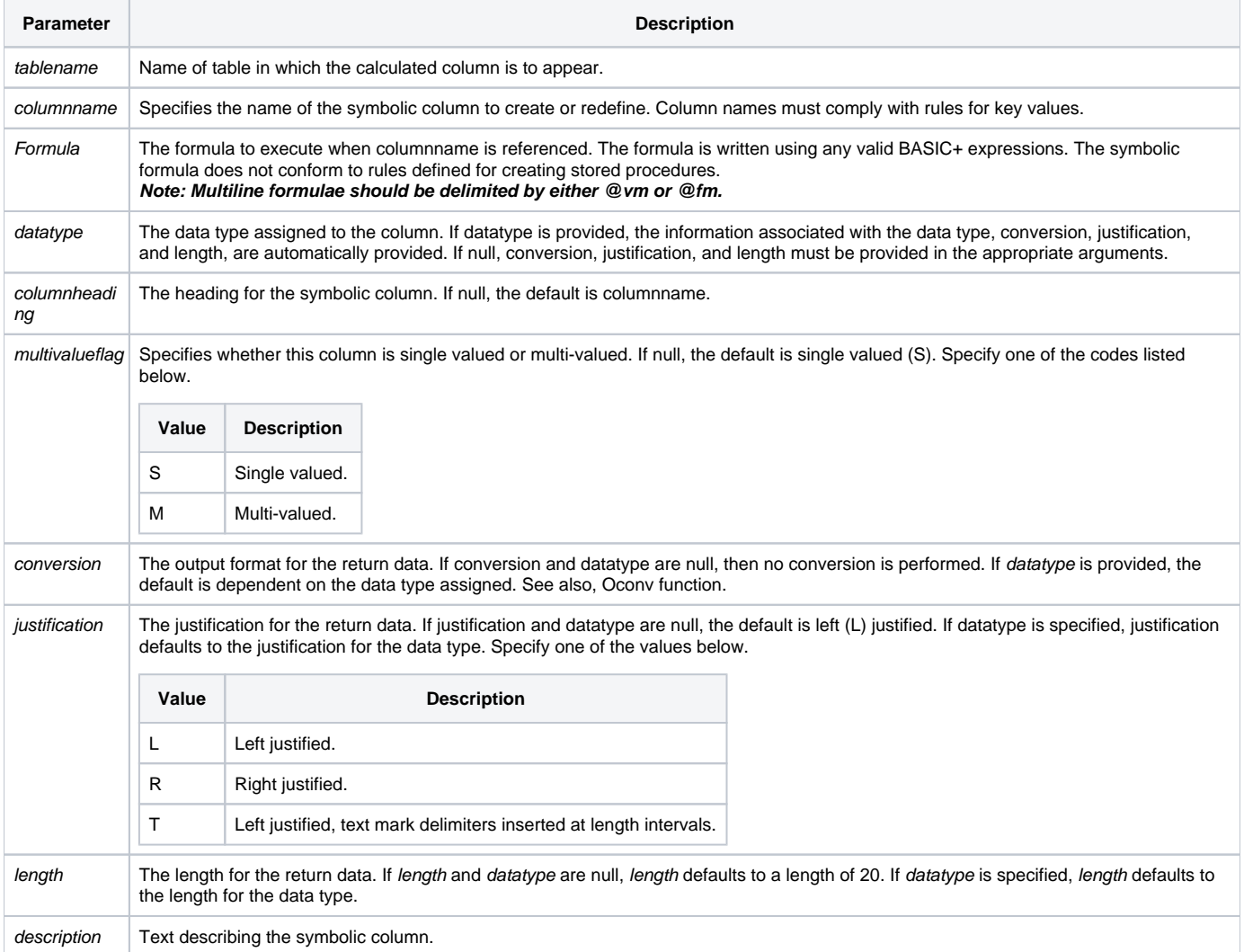

#### See also

[List\\_Dict](https://wiki.srpcs.com/display/Commands/List_Dict+Routine)

Example

```
* This code example creates a symbolic field named "TAX" in the ORDERS table within the EXAMPLES application
Declare Subroutine Create_Symbolic, Set_Status, FsMsg
Declare Function Get_Status
table = "ORDERS"
column = "TAX"
formula = "@ans = ''" : @vm : "@ans = \{SUB\_TOTAL\} * .07" @fm
dType = "DOLLARS"
colHead = "Tax"
mvFlag = ""
conv = "just = "R"
length = 15
descr = "Calculate tax on Orders"
errCodes = ""
Set_Status(0)
Create_Symbolic(table, column, formula, dType, colHead, mvFlag, conv, just, length, descr)
If Get_Status(errCodes) Then
* Error Handling
FSMsg(errCodes)
end
```